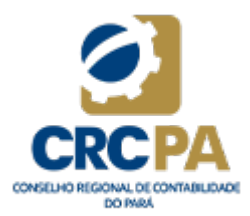

CONSELHO REGIONAL DE CONTABILIDADE DO PARÁ Rua Avertano Rocha, 392, - Bairro Comércio, Belém/PA, CEP 66023-120 Telefone: (91) 3202-4150 - www.crcpa.org.br E-mail: crcpa@crcpa.org.br

## PORTARIA CRCPA Nº 151, DE 28 DE JUNHO DE 2024.

O PRESIDENTE DO CONSELHO REGIONAL DE CONTABILIDADE DO PARÁ, no uso de suas atribuições legais e regimentais, resolve:

Art. 1º Fica designada a funcionária Eva Maria Nascimento de Almeida, matrícula nº 11, para substituir, na função de Coordenadora do Setor de Contabilidade do Conselho Regional de Contabilidade do Pará, a empregada Juliana Lourenço Raposo, durante seu afastamento por motivo de férias, no período de 1º/07/2024 a 30/07/2024.

Art. 2º Pelo exercício da função de confiança, e somente durante o seu exercício, o substituto fará jus à gratificação correspondente à função e à diferença entre os níveis salariais do substituído e do substituto, conforme Súmula n.º 159 do TST.

Art. 3º Esta Portaria entra em vigor no dia 1º de julho de 2024.

Art. 4º Dê-se ciência aos interessados e cumpra-se.

CONTADOR AILTON RAMOS CORRÊA JÚNIOR

Presidente

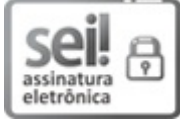

Documento assinado eletronicamente por **Ailton Ramos Côrrea Junior**, **Presidente**, em 28/06/2024, às 17:05, conforme horário oficial de Brasília, com [fundamento](http://www.planalto.gov.br/ccivil_03/_Ato2019-2022/2020/Decreto/D10543.htm) no art. 4º, do Decreto nº 10.543, de 13 de novembro de 2020.

<span id="page-1-0"></span>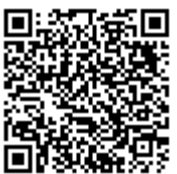

## ANEXO I

## **[DIGITE AQUI O TÍTULO DO ANEXO] - CASO NÃO TENHA ANEXO, APAGAR TODO O CONTEÚDO DESTA SEÇÃO**

- 1. DIGITAR O TÍTULO EM CAIXA ALTA
- 1.1. Digitar texto.
- 1.2. Digitar texto.
- 2. DIGITAR O TÍTULO EM CAIXA ALTA
- 2.1. Digitar texto.
- 3. DIGITAR O TÍTULO EM CAIXA ALTA
- 3.1. Digitar texto.
- 3.2. Digitar texto.
- 3.2.1. Digitar texto:
	- I Item.
	- II Item.
	- a) Alínea.
	- b) Alínea.
	- III Item.
- 3.2.2. Digitar texto.
- 4. DIGITAR O TÍTULO EM CAIXA ALTA
- 4.1. Digitar texto.
- 4.2. Digitar texto.
- 4.2.1. Digitar texto.
- 4.2.2. Digitar texto.
- 5. DIGITAR O TÍTULO EM CAIXA ALTA
- 5.1. Digitar texto.
- 5.1.1. Digitar texto.
- 5.1.1.1. Digitar texto.
- 5.1.1.2. Digitar texto.
- 5.1.2. Digitar texto.
- 5.2. Digitar texto.
- 5.3. Digitar texto.